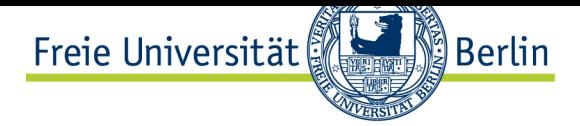

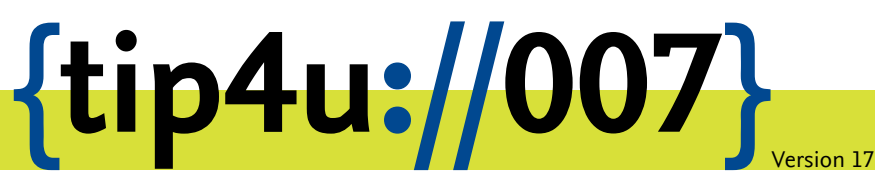

**Zentraleinrichtung für Datenverarbeitung (ZEDAT)** www.zedat.fu-berlin.de

## Der Print-Service der ZEDAT

Die ZEDAT betreibt Drucker für Schwarz-Weiß- und farbige Ausdrucke in DIN A4 bzw. DIN A3 sowie Geräte zur Erzeugung von Postern. Darüber hinaus ist es möglich, einen Ausdruck binden zu lassen – z.B. für Abschlussarbeiten.

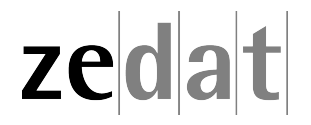

## Der Print-Service der ZEDAT

Der Print-Service der ZEDAT bietet Ihnen die Möglichkeit für:

- Schwarz-Weiß-Ausdrucke in DIN A4 bzw. A3
- farbige Ausdrucke in DIN A4 bzw. DIN A3
- Druck von Postern
- Binden eines A4-Ausdrucks

Um vom Print-Service der ZÉDAT Gebrauch machen zu können, müssen Sie über einen gültigen Account verfügen. Ist ein Account vorhanden, kann der Service von unterschiedlichen Rechner-Plattformen und aus unterschiedlichsten Anwendungs-Programmen heraus genutzt werden. Voraussetzung dazu ist, dass sich Ihr Rechner im Campusnetz der FU befindet – sei es direkt verbunden über ein LAN-Kabel oder via eduroam-WLAN bzw. VPN. Anleitungen zum Konfigurieren der Drucker für Ihr Betriebssystem finden Sie auf folgener Seite:

• https://www*.*zedat*.*fu-berlin*.*de/Tip4U\_Print

Der Print-Service soll Ihnen helfen, Ihre wissenschaftlichen Ergebnisse überzeugend zu präsentieren. Eine kommerzielle Nutzung ist daher nicht gestattet.

Darü[ber hinaus betreibt die ZEDAT mehrere Dru](https://www.zedat.fu-berlin.de/Tip4U_Print)cker im PC-Pool der Silberlaube (JK27) und unterstützt in den PC-Pools mehrerer Fachbereiche den Betrieb der Drucker.

Der Print-Service der ZEDAT ist auf der ZEDAT-Homepage in der Rubrik *Services* unter *Printservice* vollständig dokumentiert:

• https://www*.*zedat*.*fu-berlin*.*de/Print

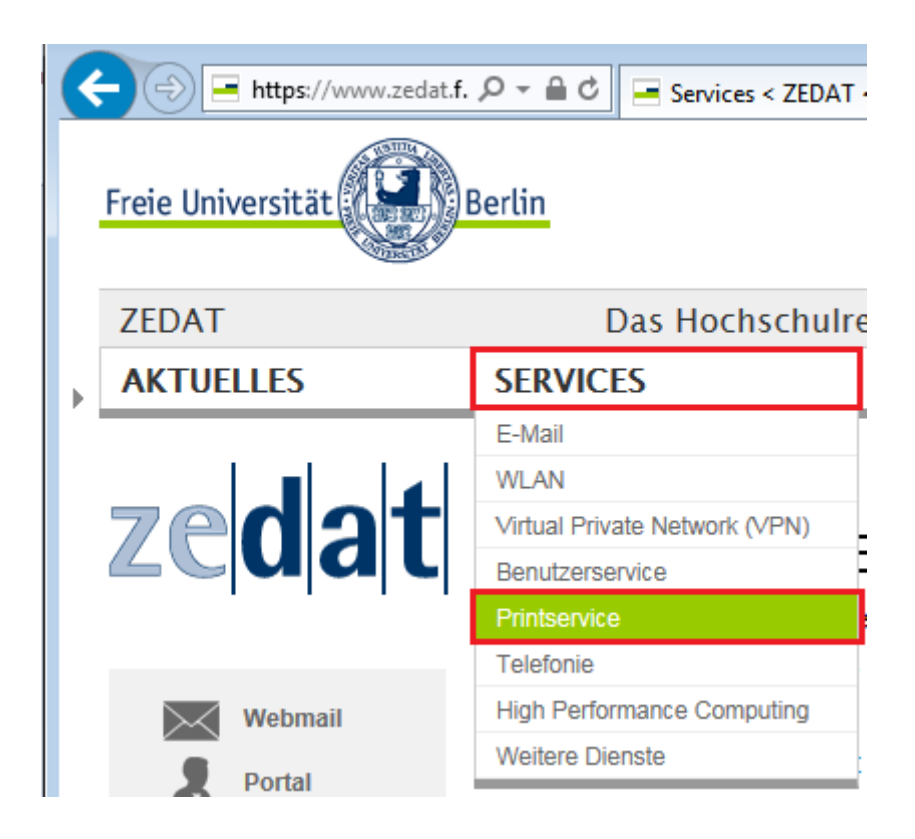

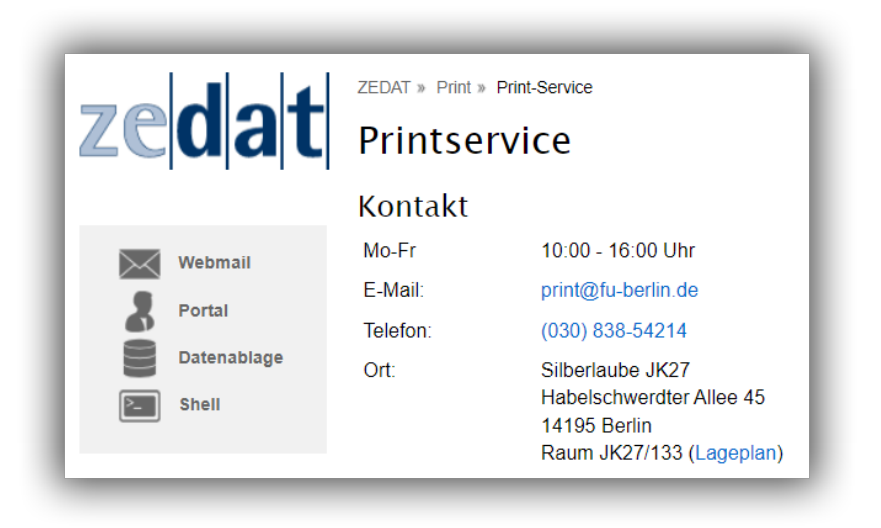

Detaillierte Informationen über den Status Ihrer persönlichen Druckaufträge – einschließlich der Vorschaubilder Ihrer Posteraufträge – sowie Möglichkeiten der Steuerung finden Sie im ZEDAT-Portal in der Rubrik *Drucken*:

• https://portal*.*zedat*.*fu-berlin*.*de/drucken/

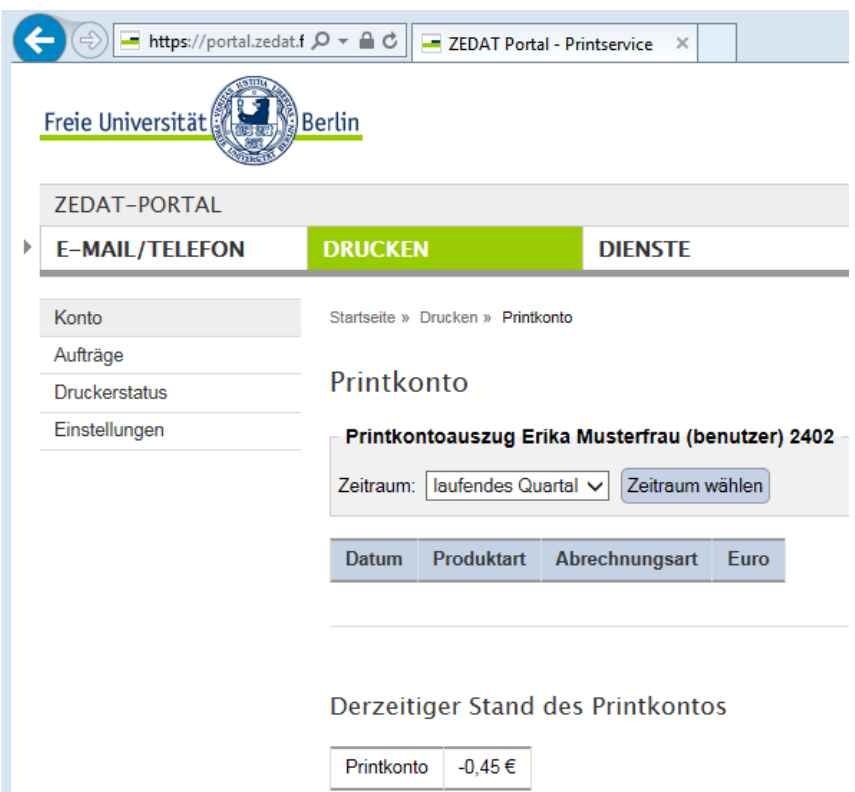

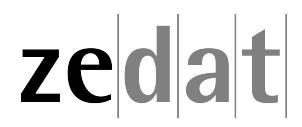